$NAME:$ 

COLLABORATOR(S):

1. What is a process group and how does it relate to a job in the shell?

5/3/1/0

2. How long will the following shell command run for? And why?

## **sleep 10 | sleep 20 | sleep 100 | sleep 30 | sleep 1**

5/3/1/0

3. Explain the difference between sequential and parallel execution of a command line?

5/3/1/0

4. For the following set of shell commands draw the process groupings at the last command execution.

 **#> cat | cat | cat > output & #> sleep 20 | sleep 30 & #> ps**

10/8/5/3/0

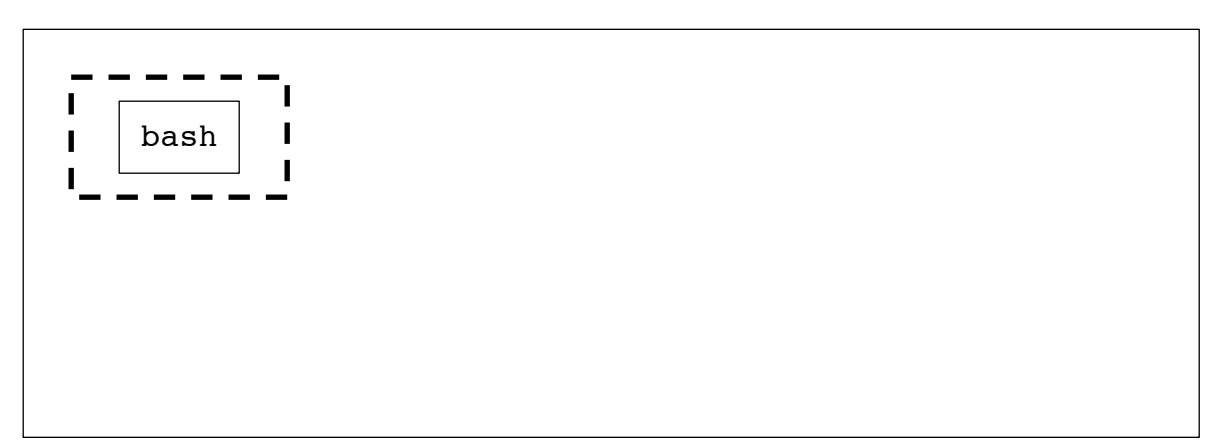

5. For each of the system calls associated with process groupings, match them to their description. 8/6/3/0

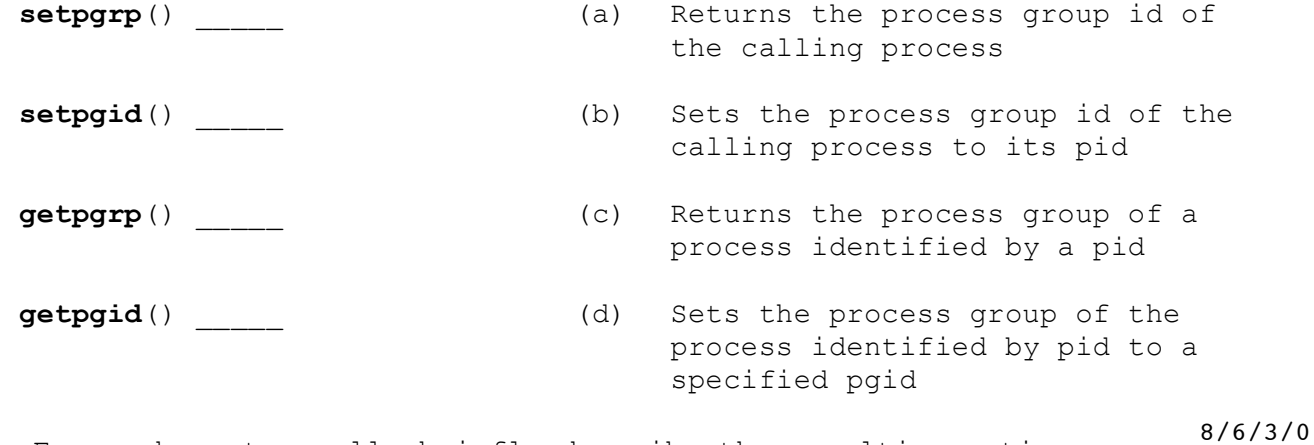

6. For each system call, briefly describe the resulting action:

 $\Box$ 

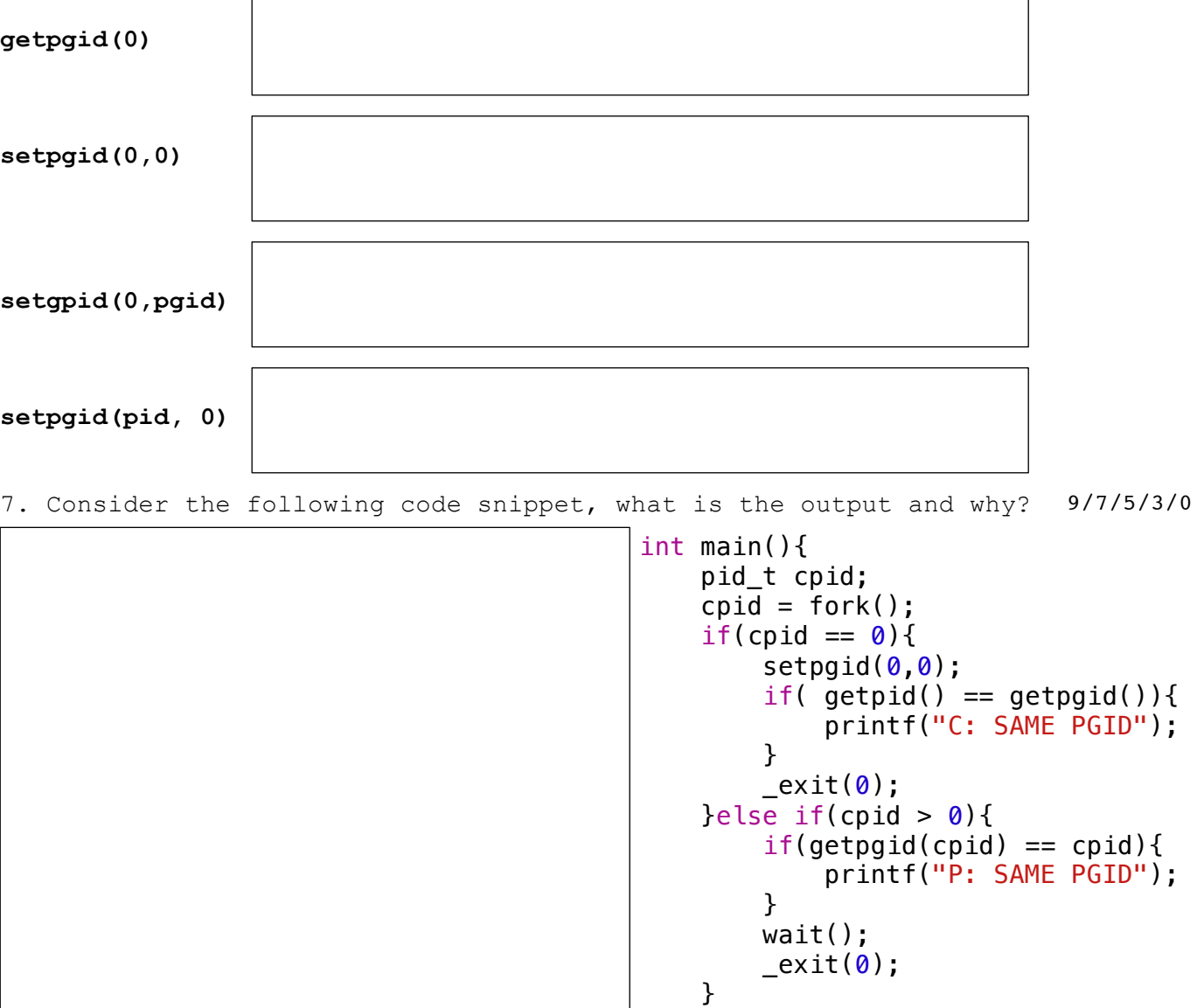

}

\_exit(1); //fork failed\_

 $\frac{1}{25}$ 

 $\overline{\phantom{a}}$ 

8. Consider the following code snippet. If we were to run this program in a terminal, will it be properly terminated by Ctrl-c? If so, why? If not, why not? int main(){ pid\_t cpid;  $\text{cpid} = \text{fork}()$ ; if( cpid ==  $\theta$  ){ setpgrp();  $while(1)$ ; }else if( cpid  $> 0$  ){ wait();  $\rule{0.15ex}{0.15ex}$  } \_exit(1); //fork failed }  $10/8/5/3/0$ 

> 9. All variables are duplicated in the child from the parent in a fork: If a duplicated variable is edited in the child, does that edit propagate to the parent? Why so, or why not?

5/3/1/0

\_\_/25

10. Consider the following code snippet with the open file **fight.txt** 10/8/5/3/0 containing the text **\_Go\_Navy!\_Beat\_Army!** where **\_** indicates a space. What is the output of this program, and why?

```
int main(){
      pid_t cpid;
     int fd = open( /* fight.txt */);
      char buf[1024];
     cpid = fork();
     if( cpid == 0 ){
          read(fd, buf, 10);
          \rule{0.7ex}{0.7ex} \xspace _exit(0);
     }else if( cpid > 0 ){
           wait();
           read(fd,buf, 10);
          write(1, \text{buf}, \text{10});
          \rule{0pt}{0} = exit(0);
      }
      _exit(1); //fork failed
}
```
 $3$  of  $4$ 

## $NAME:$

11. The **pipe()** system call sets the value of two file descriptors in an array: what is index 0 used for and what is index 1 used for?

5/3/1/0

12. What is the default action when a process writes to a pipe more data than kernel buffer can hold? Can this default action be changed?

5/3/1/0

13. Consider the following code snippet with the open file **fight.txt** 10/8/5/3/0 containing the text **\_Go\_Navy!\_Beat\_Army!** where **\_** indicates a space. What is the output to **stdout** and what is the output to **output.txt**, and why?

```
int main(){
    int fd_in = open( /* fight.txt */);
    int fd_out = open(/* output.txt */) char buf[1024]
    close(0);
    dup2(fd_in,0); close(1);
    dup2(fd_out,1);while(scanf("%s",buf) != EOF){
         printf("%s\n",buf);
     }
     return 0;
}
```
14. Explain how the system calls **pipe()** and **dup2()** combined can set up a pipeline on the terminal. 5/3/1/0